# <span id="page-0-0"></span>Divide y vencerás

Yolanda Ortega Mallén

Dpto. de Sistemas Informáticos y Computación Universidad Complutense de Madrid

# Esquemas algorítmicos

- Los esquemas algorítmicos son estrategias de resolución de problemas.
- Algoritmos genéricos que se aplican en la resolución de problemas que presentan unas características comunes.
- Esquemas algorítmicos más comunes:
	- Divide y vencerás,
	- · Método voraz.
	- Programación dinámica,
	- Métodos de exploración exhaustiva: Vuelta atrás y Ramificación y poda.

### Fuga de la prisión

Año 3021, sistema interestelar XG23. En la cárcel de alta seguridad C78 se ha detectado la fuga de un preso del pabellón Z4.

Cada preso del pabellón se identifica mediante una letra del alfabeto anglosajón. Sabiendo que el primer preso de este pabellón tiene la letra  $X_1$  y el  $u$ ltimo es el  $X_2$  y que todos ellos son consecutivos, encuentra la letra del preso fugado lo más rápido posible para evitar que pueda robar una nave y salir del sistema interestelar.

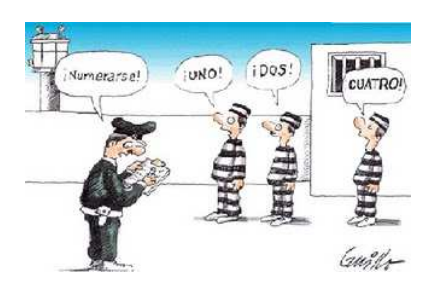

# Sumario

- Divide y vencerás: esquema general y coste.
- Aplicaciones.

# Divide y vencerás

Divide et impera - Julio César (100 a.C.-44 a.C)

- · Descomponer el problema a resolver en una colección de subproblemas más pequeños, resolver estos subproblemas y combinar los resultados para obtener la solución del problema original.
- Los subproblemas son del mismo tipo que el problema original, y se resuelven usando la misma técnica. Algoritmo recursivo.
- Los subproblemas han de tener un tamaño fracción del tamaño original (un medio, un tercio, etc.).
- Los subproblemas se generan exclusivamente a partir del problema original.
- Los casos base no son necesariamente los casos triviales.

#### Esquema de divide y vencerás

```
fun divide-y-vencerás(x : problem) dev y : solución
   si pequeño(x) entonces
       y := método-directo(x)si no
        \{ descomponer x en k \geq 1 problemas más pequeños \}\langle x_1, x_2, \ldots, x_k \rangle := \texttt{descomponent}(x){ resolver recursivamente los subproblemas }
       para j = 1 hasta k hacer
            y_j := \mathtt{divide-y- vencer}ás(x_j)fpara
        \{ combinar los y_i para obtener una solución y para x \}y := \text{combinar}(y_1, \ldots, y_k)fsi
ffun
```
# **Costes**

Para el esquema general

$$
T(n) = \begin{cases} g(n) & n \le n_0 \\ \left(\sum_{j=1}^k T(n_j)\right) + f(n) & n > n_0 \end{cases}
$$

En particular, para muchos algoritmos

$$
T(n) = \begin{cases} c & 0 \le n < b \\ aT(n/b) + f(n) & n \ge b \end{cases}
$$

Si  $f(n) \in \Theta(n^k)$  entonces:

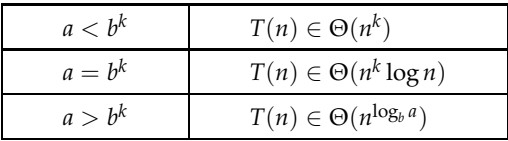

# Algoritmos de ordenación

Ordenación por mezclas (*mergesort*) la operación descomponer divide el vector en dos mitades y la operación combinar mezcla las dos mitades ordenadas en un vector final.

- $\bullet$   $h = 2$  Tamaño mitad de cada subvector.
- *a* = 2 Siempre se generan dos subproblemas.
- $\bullet$   $k = 1$  Coste lineal de mezclar.

Coste total Θ(*n* log *n*).

Ordenación rápida (quicksort) la operación descomponer elige el pivote, particiona el vector con respecto a él y lo divide en dos mitades. La operación combinar es vacía.

- $\bullet$   $b = 2$  Tamaño mitad de cada subvector (en el caso mejor).
- $\bullet$   $a = 2$  Siempre se generan dos subproblemas.
- $\bullet$   $k = 1$  Coste lineal de la partición.

Coste total Θ(*n* log *n*).

# La transformada rápida de Fourier (FFT)

- Un problema históricamente famoso es la Transformada Discreta de Fourier (DFT), que puede resolverse con el algoritmo de tipo divide y vencerás conocido como Transformada Rápida de Fourier (FFT), de J.W. Cooley y J.W. Tukey (1965).
- La DFT convierte un conjunto de muestras de amplitud de una señal, en el conjunto de frecuencias que resultan del análisis de Fourier de la misma.
- Esta transformación y su inversa (utilizando el mismo algoritmo DFT) tienen gran interés práctico para filtrar frecuencias indeseadas (p.e. ruido) y mejorar la calidad de las señales de audio o de vídeo.
- La DFT en esencia multiplica una matriz  $n \times n$  de números complejos por un vector de longitud *n* de coeficientes reales, y produce otro vector de la misma longitud. El algoritmo clásico tiene un coste en  $O(n^2)$ .
- La FFT descompone el vector original en dos vectores de tamaño  $n/2$ , realiza la FFT de cada uno, y combina los resultados. Las dos partes no recursivas tienen coste lineal, estando en  $O(n \log n)$  el coste total de FFT.
- Se utilizó por primera vez para analizar un temblor de tierra que tuvo lugar en Alaska en 1964. El algoritmo clásico empleó 26 minutos en analizar la muestra, mientras que la FFT de Cooley y Tukey lo hizo en 6 segundos.

# Ordenación por mezclas: Vector de índices

Vector de índices: la componente *i*-ésima indica la posición (en el vector de entrada) del elemento que debe ocupar el *i*-ésimo lugar en la ordenación.

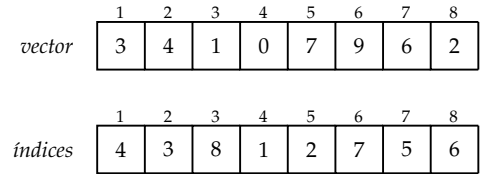

proc mergesort-índices(e  $V[1..n]$  de elem, *índices*[1..*n*] de 1..*n*, e  $c, f : nat)$ 

casos

$$
c > f \rightarrow \text{nada}
$$
\n
$$
\Box c = f \rightarrow \text{indices}[c] := c
$$
\n
$$
\Box c < f \rightarrow m := (c + f) \text{ div } 2
$$
\n
$$
\text{mergesort-indices}(V, \text{indices}, c, m)
$$
\n
$$
\text{mergesort-indices}(V, \text{indices}, m + 1, f)
$$
\n
$$
\text{mezclar-indices}(V, \text{indices}, c, m, f)
$$

fcasos fproc

```
{1 \leq c \leq m \leq f \leq n} \wedge V[I[c]] \leq \ldots \leq V[I[m]] \wedge V[I[m+1]] \leq \ldots \leq V[I[f]]}proc mezclar-índices(e V[1..n] de elemento, I[1..n] de 1..n, e c, m, f: 1..n)
var aux[1..n] de 1..n
   i := c; j := m + 1; k := cmientras i \leq m \land j \leq f hacer
       si V[I[i]] \leq V[I[j]] entonces
           aux[k] := I[i] : i := i + 1si no
           aux[k] := I[i]; j := j + 1fsi
        k := k + 1fmientras
    \sin i > m entonces { copiar elementos del segundo subvector }
        aux[k..f] := I[j..f]si no \{ j > f \}, copiar elementos del primer subvector \}aux[k..f] := I[i..m]fsi
   I[c..f] := aux[c..f]fproc
\{ V[I[c]] \leq \ldots \leq V[I[f]] \}
```
## Tornillos y tuercas

Paquita Manitas ha tenido un percance: se le han mezclado todos los tornillos y tuercas que tenía de varios tamaños. Separar las tuercas de los tornillos ha sido fácil, pero ahora quiere emparejar cada tuerca con un tornillo del tamaño correspondiente y a ojo no consigue distinguir los tamaños, así que la única comparación posible es la de intentar enroscar una tuerca en un tornillo para comprobar si es demasiado grande, demasiado pequeña, o se ajusta perfectamente al tornillo.

```
proc emparejar(tornillos[1..n],tuercas[1..n] de nat<sup>+</sup>, e c, f : nat)
    si c < f entonces
        partici\delta n(tuercas, c, f, tornillos[c], i, j)partici´on(tornillos, c, f,tuercas[i], k, l)
        { i = k \land j = l }emparejar(tornillos, tuercas, c, i − 1)
        emparejar(tornillos, tuercas, j + 1, f)fsi
```
fproc

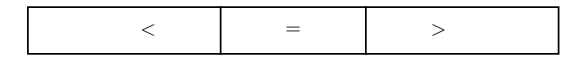

#### Tornillos y tuercas: Coste

Sea  $n = f - c + 1$ 

$$
T(n) = \begin{cases} c'_0 & n = 0\\ T(p) + T(q) + c'_1 n & n > 0 \end{cases}
$$

con  $p + q = n - 1$ .

• Cuando se divide siempre por la mitad

$$
T(n) = \begin{cases} c'_0 & n = 0\\ 2T(n/2) + c'_1 n & n > 0 \end{cases}
$$

cuya solución está en Θ(*n* log *n*) (teorema de la división): caso mejor.

• Cuando el pivote queda sistemáticamente colocado en uno de los extremos

$$
T(n) = \begin{cases} c'_0 & n = 0\\ T(n-1) + c'_0 + c'_1 n & n > 0 \end{cases}
$$

cuya solución está en  $\Theta(n^2)$  (teorema de la resta).

• ¿Puede haber casos peores todav´ıa con otras elecciones de *p* y *q*?

# Tornillos y tuercas: Coste en el caso peor

 $T(n) \in O(n^2)$  para cualquier elección de  $p$  y  $q$ 

**Demostración:** por inducción constructiva que ∀*n* : *n* ≥ 1 :  $T(n)$  ≤  $Cn^2$ .

Caso base Para  $n = 1$  tenemos que

$$
T(1) = T(0) + T(0) + c'_1 = 2c'_0 + c'_1 \le C
$$

Paso inductivo Supongamos que la propiedad es cierta para cualquier *m* < *n*, entonces para  $n > 1$ :

$$
T(n) = T(p) + T(q) + c'_1 n \leq^{h.i.} Cp^2 + Cq^2 + c'_1 n.
$$
  
Como  $p + q = n - 1$ ,  $p^2 + q^2 = (n - 1)^2 - 2pq \leq (n - 1)^2$ , por lo que  

$$
T(n) \leq C(n - 1)^2 + c'_1 n = Cn^2 - 2Cn + C + c'_1 n.
$$
  
De aquí,  $Cn^2 - 2Cn + C + c'_1 n \leq Cn^2 \iff C + (c'_1 - 2C)n \leq 0$ .

Según la primera restricción, podemos tomar  $C = 2c'_0 + c'_1$ , y comprobamos que cumple también la última restricción:

$$
(2c'_0+c'_1)+(c'_1-2(2c'_0+c'_1))n=(2c'_0-4c'_0n)+(c'_1-c'_1n)\stackrel{n>1}{<}0+0=0
$$

Basta tomar  $C = 2c'_0 + c'_1$  para que  $\forall n : n \geq 1 : T(n) \leq Cn^2$ .

# Tornillos y tuercas: Coste en el caso medio  $T(n) \in O(n \log n)$

#### Demostración:

*p* y *q* entre 0 a *n* − 1, siempre cumpliendo  $p + q = n - 1$ , es decir,  $q = n - p - 1$ .

$$
T_m(n) = \frac{1}{n} \sum_{p=0}^{n-1} (T_m(p) + T_m(n-p-1) + (n-1))
$$
  
\n
$$
= \frac{1}{n} \left( \sum_{p=0}^{n-1} T_m(p) + \sum_{p=0}^{n-1} T_m(n-p-1) + \sum_{p=0}^{n-1} (n-1) \right)
$$
  
\n
$$
= \frac{1}{n} \left( \sum_{p=0}^{n-1} T_m(p) + \sum_{j=0}^{n-1} T_m(j) \right) + (n-1)
$$
  
\n
$$
= (n-1) + \frac{2}{n} \sum_{p=0}^{n-1} T_m(p)
$$
  
\n
$$
= (n-1) + \frac{2}{n} \sum_{p=2}^{n-1} T_m(p)
$$

ya que 
$$
T_m(0) = T_m(1) = 0
$$
.

Es una recurrencia con historia.

$$
nT_m(n) = n(n-1) + 2\sum_{p=2}^{n-1} T_m(p)
$$

$$
(n-1)T_m(n-1) = (n-1)(n-1-1) + 2\sum_{p=2}^{n-2} T_m(p)
$$

y restando,

$$
nT_m(n) - (n-1)T_m(n-1) = 2T_m(n-1) + 2(n-1)
$$
  

$$
nT_m(n) = (n+1)T_m(n-1) + 2(n-1)
$$

Dividiendo por  $n(n+1)$ :

$$
\frac{T_m(n)}{n+1} = \frac{T_m(n-1)}{n} + \frac{2(n-1)}{n(n+1)}
$$

$$
S(n) = \frac{T_m(n)}{n+1} \qquad S(n) = \begin{cases} 0 & n \le 1 \\ S(n-1) + \frac{2(n-1)}{n(n+1)} & n \ge 2 \end{cases}
$$

como se cumple  $1 > \frac{n-1}{n+1}$  podemos simplificar  $S(n)$ ,

$$
S(n) \le \begin{cases} 0 & n \le 1 \\ S(n-1) + \frac{2}{n} & n \ge 2 \end{cases}
$$
  

$$
S(n) \le S(n-1) + \frac{2}{n}
$$
  

$$
\le S(n-2) + \frac{2}{n-1} + \frac{2}{n}
$$
  

$$
\le S(n-3) + \frac{2}{n-2} + \frac{2}{n-1} + \frac{2}{n}
$$
  

$$
\therefore \le S(n-i) + 2 \sum_{j=n-i+1}^{n} \frac{1}{j}
$$

La recurrencia desaparece cuando  $n - i = 1$  ( $i = n - 1$ ):

$$
S(n) \le S(1) + 2\sum_{j=2}^{n} \frac{1}{j} \le 2\int_{1}^{n} \frac{1}{x} dx = 2\ln n \Rightarrow T_m(n) = (n+1)S(n) \in O(n\log n)
$$

# Problema de selección

Dado un vector *V*[1..*n*] de elementos que se pueden ordenar, y un entero *k*,  $1 \leq k \leq n$ , encontrar el  $k$ -ésimo menor elemento.

```
¿Ordenar el vector V y tomar V[k]? Coste en O(n log n).
```
¿Utilizar el algoritmo de partición?

```
i \leq k \leq j el elemento V[k] es el k-ésimo.
```

```
k < i buscar el k-ésimo en V[c..i - 1].
```

```
k > j buscamos el (k − p)-ésimo en V[i + 1..f].
```

```
{k representa una posición absoluta, c \leq k \leq fproc selección1(V[1..n] de elem, e c, f, k : nat, k-ésimo: elem)
    \mathbf{si } c = f \text{ entonces } k \text{-} \acute{e} \text{} \dot{z} \text{ = } V[c]si no
        partición(V, c, f, V[c], i, j)casos
                k < i \rightarrow selección1(V, c, i − 1, k, k-ésimo)
            \Box i \leq k \land k \leq i \rightarrow k-ésimo := V[k]
            \Box k > j \rightarrow selección1(V, j + 1, f, k, k-ésimo)
        fcasos
    fsi
fproc Caso peor: (el pivote queda siempre en un extremo) \Theta(n^2).
                Caso medio: Θ(n).
```
# Problema de selección: Mediana de las medianas

¿Cómo asegurar que el pivote no va a quedar en un extremo?

Tomar como pivote la mediana del subvector (el  $\lceil \frac{n}{2} \rceil$ -ésimo elemento).

¡Pero calcular la mediana es un caso particular del problema de selección:  $k = (c + f)$  div 2 !

Nos conformamos con una aproximación suficientemente buena de la mediana: la mediana de las medianas, *mm*.

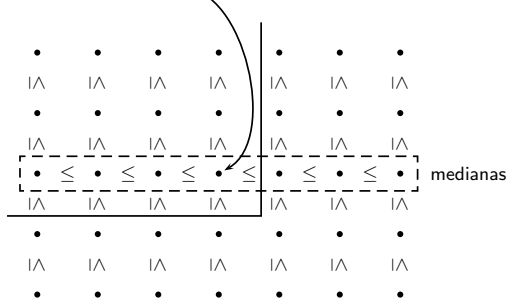

Dividir el vector en grupos de 5 elementos; calcular la mediana de cada grupo; *mm* es la mediana de esas *n* div 5 medianas.

#### Problema de selección: Mediana de las medianas

Utilizar *mm* como pivote para particionar el vector *V*.

Al menos  $\frac{3(n \text{ div } 5)}{2}$  elementos de *V* son menores o iguales que *mm*.

Como *n* div 5 ≥  $\frac{n-4}{5}$ , concluimos que al menos  $\frac{3n-12}{10}$  elementos de *V* son menores o iguales que *mm*, y, por tanto, como mucho <sup>7</sup>*n*+<sup>12</sup> <sup>10</sup> elementos son estrictamente mayores que *mm*.

Lo mismo para elementos mayores o iguales y estrictamente menores.

 $\frac{7n+12}{10}$  es cota superior del número de elementos para las llamadas recursivas.

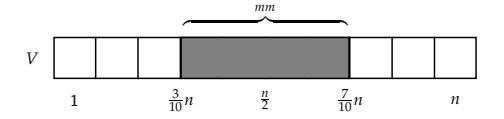

#### Problema de selección: Mediana de las medianas

Los pasos del algoritmo selección2(*V*, *c*, *f*, *k*, *elemento*) son:

- $\bullet$  calcular la mediana de cada grupo de  $5$  elementos. Son *n* div 5 medianas ( $n = f - c + 1$ ), y cada una se puede calcular en tiempo constante: ordenar los 5 elementos y escoger el tercero.
- **2** calcular *mm*, con una llamada recursiva a selección2 con *n* div 5 elementos.
- $\bullet$  llamar a partición(*V*, *c*, *f*, *mm*, *i*, *j*) utilizando como pivote *mm*.
- $\bullet$  hacer una distinción de casos similar a la de selección1:

#### casos

$$
k < i \rightarrow \text{selection2}(v, c, i - 1, k, elemento)
$$
  
\n
$$
\Box \quad i \leq k \leq j \rightarrow \text{ elemento} := \text{mm}
$$
  
\n
$$
\Box \quad k > j \rightarrow \text{selection2}(v, j + 1, f, k, \text{elemento})
$$
  
\n**f**casos

- $\bullet$  Las llamadas recursivas se realizan con  $\frac{7n+12}{10}$  elementos como mucho.
- El tiempo requerido por selección2 es lineal en el caso peor (demostración por inducción constructiva).

## Problema de selección: Mediana de las medianas, Implementación  ${ c < k < f }$ proc selección2( $V[1..n]$  de elem, e  $c, f, k : n$ at,  $k$ -ésimo: elem)  $t := f - c + 1$ si *t* ≤ 12 entonces  $orderar(V, c, f)$ ;  $k$ - $\acute{e}sim$  :=  $V[k]$ si no  $s := t \operatorname{div} 5$ para *l* = 1 hasta *s* hacer  $\alpha$ rdenar $(V, c+5*(l-1), c+5*l-1)$ *pm* :=  $c + 5 * (l - 1) + 5$  div 2  $intercambiar(V[c+l-1], V[pm])$ fpara  $\{$  medianas situadas en  $V[c, c + s - 1]$ selección2( $V, c, c + s - 1, c + (s - 1)$  div 2,  $mm$ ) { mediana de las medianas }  $partición(V, c, f, mm, i, i)$ casos  $k < i \rightarrow$  selección2(*V*, *c*, *i* − 1, *k*, *k-ésimo*)  $\Box$  *i* ≤ *k* ∧ *k* ≤ *j* → *k*-*ésimo* := *mm*  $\Box$   $k > j \rightarrow$  selección2(*V*,  $j + 1$ ,  $f$ ,  $k$ ,  $k$ -ésimo) fcasos

fsi

fproc

# Ordenación rápida de Hoare: Mejora

 $i$ Se puede mejorar quicksort para que requiera un tiempo que esté en  $O(n \log n)$  incluso en el caso peor? Sí, pero no.

- Seleccionar como pivote la mediana (en tiempo lineal).
- $\bullet$  Sigue siendo  $O(n^2)$  en el caso peor (todos los elementos son iguales).
- Utilizar el algoritmo de partición que divide el vector en tres partes y hacer las llamadas recursivas solo con los elementos menores y mayores.

```
proc quicksort-opt(V[1..N] de elem, e c, f : nat)
   si c < f entonces
       m := \text{median}(V, c, f)partición(V, c, f, m, i, j)quicksort-opt(V, c, i - 1)quicksort-opt(V, j+1, f)fsi
fproc
```
• quicksort-opt requiere un tiempo  $O(n \log n)$  incluso en el caso peor, pero la constante multiplicativa es tan alta que en la práctica sería peor que otros algoritmos en todos los casos.

#### Lo más caro y lo más barato

Acabas de hacer la compra en Merca-Madonna y tienes los precios de todos los productos que has comprado en un vector  $V[1..N]$ . Quieres saber cuál ha sido el producto más caro y cuál el más barato. Suponiendo que *N* es una potencia de 2 mayor que 2, tienes que averiguarlo realizando menos de 2*N* − 3 comparaciones entre precios.

Máximo: *N* − 1 comparaciones,

Mínimo:  $N - 2$  comparaciones adicionales;

Total: 2*N* − 3 comparaciones entre elementos.

$$
\langle \min_{\mathcal{M}} \min_{1} \rangle := \max - \min(V[1..N/2])
$$
  
\n
$$
\langle \min_{2} \min_{2} \rangle := \max - \min(V[N/2+1..N])
$$
  
\n
$$
\min_{\mathcal{M}} := \max(\min_{1} \min_{1} \min_{2})
$$
  
\n
$$
\min := \min(\min_{1} \min_{2})
$$

El número total de comparaciones entre elementos sería:  $2(\frac{N}{2})-3+2(\frac{N}{2})-3+1+1=2N-4.$ 

fun m´ax-m´ın1(*V*[1..*N*] de elem, *c*, *f* : nat) dev h *m´ax*, *m´ın* : elem i si *c* = *f* entonces h *m´ax*, *m´ın* i := h *V*[*c*], *V*[*c*]i si no *m* := (*c* + *f*) div 2 h *m´ax*<sup>1</sup> , *m´ın*<sup>1</sup> i := m´ax-m´ın1(*V*, *c*, *m*) h *m´ax*2, *m´ın*<sup>2</sup> i := m´ax-m´ın1(*V*, *m* + 1, *f*) *m´ax* := m´ax(*m´ax*<sup>1</sup> , *m´ax*2) *m´ın* := m´ın(*m´ın*<sup>1</sup> , *m´ın*2) fsi

ffun

Sea  $n = f - c + 1$ 

$$
T(n) = \begin{cases} 0 & n = 1 \\ 2T(n/2) + 2 & n > 1 \end{cases}
$$

$$
T(n) = 2^{i}T(n/2^{i}) + \sum_{j=1}^{i} 2^{j}
$$

$$
T(n) = 2^{\log n}T(1) + \sum_{j=1}^{\log n} 2^{j} = 2n - 2
$$

fun máx-mín2( $V[1..N]$  de elem,  $c, f : nat$ ) dev  $\langle m\hat{a}x, m\hat{m} :$  elem  $\rangle$ casos

$$
c = f \rightarrow \langle m\hat{a}x, m\hat{n} \rangle := \langle V[c], V[c] \rangle
$$
  
\n
$$
\Box c + 1 = f \rightarrow \{ \text{ hay dos elementos} \}
$$
  
\n
$$
\text{si } V[c] \langle V[f] \text{ entonces } \langle m\hat{a}x, m\hat{n} \rangle := \langle V[f], V[c] \rangle
$$
  
\n
$$
\text{si } \text{no } \langle m\hat{a}x, m\hat{n} \rangle := \langle V[c], V[f] \rangle
$$
  
\n
$$
\text{fsi}
$$
  
\n
$$
\Box c + 1 \langle f \rightarrow
$$
  
\n
$$
m := (c + f) \text{ div } 2
$$
  
\n
$$
\langle m\hat{a}x, m\hat{n} \rangle := m\hat{a}x - m\hat{a}n\hat{a}(V, c, m)
$$

$$
\langle m\acute{a}x_1, m\acute{t}n_1 \rangle := \text{max-min2}(V, c, m)
$$
  

$$
\langle m\acute{a}x_2, m\acute{t}n_2 \rangle := \text{max-min2}(V, m + 1, f)
$$
  

$$
m\acute{a}x := \text{max}(m\acute{a}x_1, m\acute{a}x_2)
$$
  

$$
m\acute{t}n := \text{min}(m\acute{t}n_1, m\acute{t}n_2)
$$

fcasos

ffun

$$
T(n) = \begin{cases} 0 & n = 1 \\ 1 & n = 2 \\ 2T(n/2) + 2 & n > 2 \end{cases}
$$

$$
T(n) = 2^{i}T(n/2^{i}) + \sum_{j=1}^{i} 2^{j}
$$

$$
T(n) = 2^{\log n - 1} T(2) + \sum_{j=1}^{\log n - 1} 2^{j}
$$
  
=  $\frac{n}{2} + 2^{\log n} - 2 = \frac{3}{2}n - 2$   
=  $\frac{3}{2}n - 2 + 1 - 1$   
<  $\frac{3}{2}n - 2 + \frac{1}{2}n - 1 = 2n - 3$ 

# Determinación del umbral

casos

 $n \leq n_0 \rightarrow$  subalgoritmo básico  $\prod n > n_0 \rightarrow$  dividir llamadas recursivas componer

#### fcasos

donde  $n_0$  es el umbral.

La recursión exige más tiempo y espacio (pila) y además hay que dividir/componer (constante multiplicativa grande). ¿Cu´ando merece la pena resolver el problema dividiendo? Determinar *n*0.

- El umbral depende del algoritmo divide y vencerás, del subalgoritmo básico y del computador/compilador concreto.
- El umbral no afecta al orden del tiempo de ejecución, pero sí a la constante multiplicativa.

Umbral óptimo:  $n_0$  tal que

 $n \leq n_0$  es menos costoso llamar al subalgoritmo básico que dividir;

 $n > n_0$  menos costoso dividir.

Pero este umbral óptimo no siempre existe.

## Coches de colores: elemento mayoritario

Jaimito tiene una fantástica colección de coches en miniatura de diferentes colores y quiere averiguar si alguno de estos colores es mayoritario, es decir, si hay algún color tal que el número de coches de dicho color sea estrictamente mayor que *N*/2, siendo *N* la cantidad de coches de Jaimito.

```
fun mayoritario1(V[1..N] de elem, c, f : nat) dev \langle exists : bool, mayor : elem \rangle\mathbf{si } c = f \text{ entonces } \langle \text{ existe}, \text{major} \rangle := \langle \text{ cierto}, V[c] \ranglesi no
         m := (c + f) div 2
          \langle existence_1, mayor_1 \rangle := mayoritario1(V, c, m)
          \langle \textit{exist}_2, \textit{mayor}_2 \rangle := \texttt{mayoritation}(V, m + 1, f)existe := falsesi existe<sub>1</sub> entonces { comprobamos el primer candidato }
               \langle existence, mayor \rangle := \langle comprobar(V, mayor_1, c, f), mayor_1 \ranglefsi
         si ¬existe ∧ existe<sub>2</sub> entonces { comprobamos el segundo candidato }
               \langle existe, mayor \rangle := \langle comprobar(V, mayor<sub>2</sub>, c, f), mayor<sub>2</sub>\ranglefsi
    fsi
ffun
```
# Elemento mayoritario

```
fun comprobar(V[1..N] de elem, x : elem, c, f : nat) dev válido : bool
   \nu eces := 0para i = c hasta f hacer
     si V[i] = x entonces veces := veces + 1 fsi
   fpara

ffun
```
Coste de mayoritario1:

$$
T(n) = \begin{cases} c_0 & n = 1 \\ 2T(n/2) + c_1 n & n > 1 \end{cases}
$$

 $T(n) \in \Theta(n \log n)$ 

## <span id="page-30-0"></span>Elemento mayoritario

¿Se puede hacer mejor?

Anular entre sí elementos diferentes. Solo sobrevivirá el candidato a mayoritario.

```
fun mayoritario2(V[1..N] de elem) dev \langle existe : bool, mayor : elem \ranglecandidato := V[1]\textit{contar} := 1 { cuántas veces más ha aparecido el candidato }
    para i = 2 hasta N hacer
        si contar = 0 entonces { elegimos nuevo candidato }
            ccandidato := V[i]; contar := 1si no \{ contar > 0 \}\mathbf{si} \; V[i] = \text{candidate} \; \mathbf{entonces} \; \text{contra} \; i = \text{contar} + 1\sin no contar := contar -1fsi
        fsi
    fpara
    \langle existe, mayor \rangle := \langle comprobar(V, candidato, 1, N), candidato \rangleffun
```
# Coste: Θ(*N*)